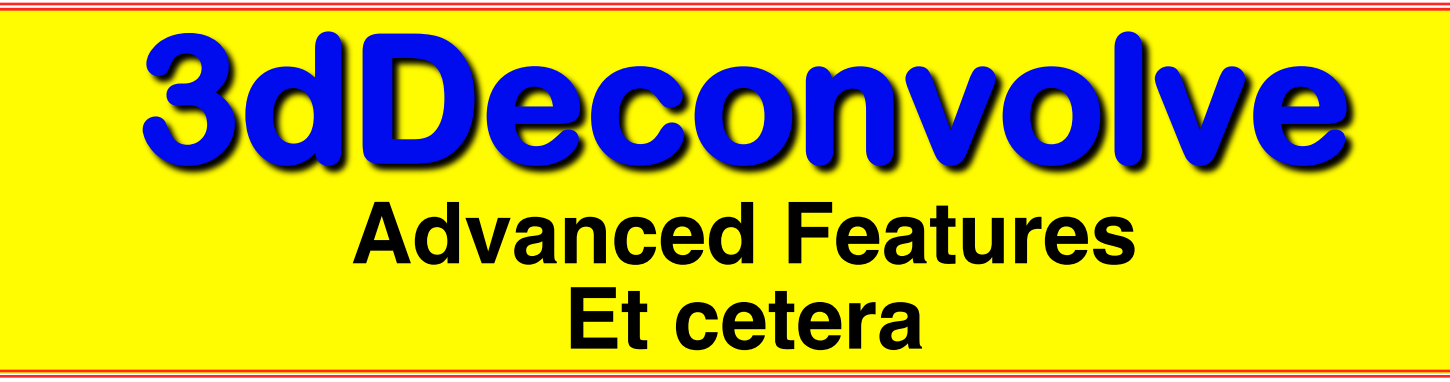

**Just in case you weren**'**t confused enough already**

### Other Features of 3dDeconvolve - 1

- $-$ **input1D** = used to process a single time series, rather than a dataset full of time series
	- e.g., test out a stimulus timing sequence on sample data
	- **-nodata** option can be used to check X matrix for collinearity
- **-censor** = used to turn off processing for some time points
	- for time points that are "bad" (e.g., too much movement; scanner problem)
	- $-CENSORTR$  **2:37** = newer way to specify omissions (e.g., run #2, index #37)
- **-sresp** = output standard deviation of HRF (β) estimates
	- can then plot error bands around HRF in AFNI graph viewer
- **-errts** = output residuals (difference between fitted model and data)
	- for statistical analysis of time series noise

–2–

- **-TR\_times dt** = calculate **-iresp** and **-sresp** HRF results with time step  $dt$  (instead of input dataset TR)
	- Can be used to make HRF graphs look better
- $\overline{S}$ -jobs  $N$  = run with independent threads  $-$  N of them
	- extra speed, if you have a dual-CPU system (or more)!

 **http://afni.nimh.nih.gov/pub/dist/doc/misc/Decon/DeconSummer2004.html http://afni.nimh.nih.gov/pub/dist/doc/misc/Decon/DeconSpring2007.html**

- Equation solver: Program computes **condition number** for **X** matrix (measures of how sensitive regression results are to changes in **X**)
	- If the condition number is "bad" (too big), then the program will not actually proceed to compute the results
	- You can use the **-GOFORIT** option on the command line to force the program to run despite **X** matrix warnings
		- o But you should strive to understand why you are getting these warnings*!!*
- Other matrix checks:
	- Duplicate stimulus filenames, duplicate regression matrix columns, all zero matrix columns

**EX** Check the screen output for **WARNING**s and **ERRORS** 

Such messages also saved into file **3dDeconvolve.err**

• All-zero regressors *are* allowed (via **-allzero\_OK** or **-GOFORIT**)

- Will get zero weight in the solution
- Example: task where subject makes a choice for each stimulus (e.g., male or female face?)
	- o You want to analyze correct and incorrect trials as separate cases
	- o What if some subject makes no mistakes? Hmmm…
		- Can keep the all-zero regressor (e.g., all **-stim\_times** = **\***)
		- Input files and output datasets for error-making and perfectperforming subjects will be organized the same way
- **3dDeconvolve** f program can be used to compute linear regression results in single precision (7 decimal places) rather than double precision (16 places)
	- For better speed, but with lower numerical accuracy
	- Best to do at least one run *both* ways to check if results differ significantly (Equation solver *should* be safe, but …)

- Default output format is 32-bit floating point numbers
	- **-short** option gives 16-bit short integers (with scaling factor for each sub-brick to convert it to floats) — less precision, and less disk space
- **3dDeconvolve** recommends a **-polort** value, and prints

that out as well as the value you chose (or defaulted to)

- **polort A** can be used to let the program set the detrending (AKA "high pass filtering", since detrending removes low frequency content from data) level automatically
- $-$ **stim** file is used to input a column directly into **X** matrix
	- Motion parameters (as in previous examples)
	- If you create a stimulus+response model outside **3dDeconvolve** (e.g., using program **waver**)

–5–

**T**-stim times has other basis function options for HRF model besides **BLOCK** and **TENT**

- **CSPLIN =** cubic spline, instead of **TENT =** linear spline
	- o Same parameters: **(start,stop,number of regressors)**

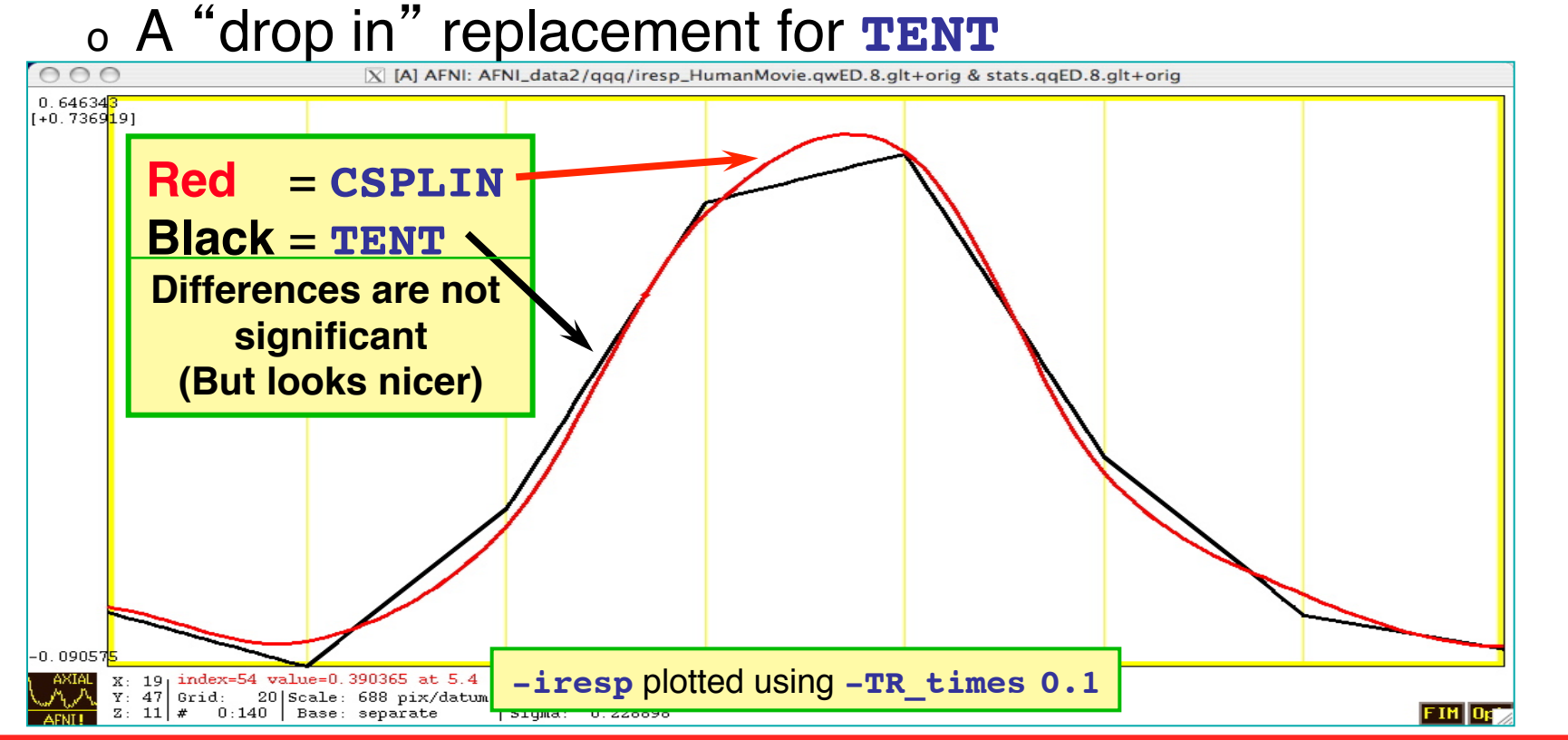

- **TENTzero** & **CSPLINzero =** force start & end of HRF = 0
- **MION =** model from Leite et al. (*NeuroImage* 2002)

–6–

- **-fitts** option is used to create a synthetic dataset
	- each voxel time series is full (signal+baseline) model as fitted to the data time series in the corresponding voxel location

**Sasynthesize** program can be used to create synthetic datasets from *subsets* of the full model

- Uses **-x1D** and **-cbucket** outputs from **3dDeconvolve**
	- <sup>o</sup> **-cbucket** stores **β** coefficients for each **X** matrix column into dataset
	- <sup>o</sup> **-x1D** stores the matrix columns (and **-stim\_label**s, etc.)
- Potential uses:
	- o Baseline only dataset
		- **3dSynthesize -cbucket fred+orig -matrix fred.xmat. 1D -select baseline -prefix fred\_base**
		- Could subtract this dataset from original data (via **3dcalc**) to get signal+noise dataset that has no baseline component left
	- o Just one stimulus class model (+ baseline) dataset
		- **3dSynthesize -cbucket fred+orig -matrix fred.xmat. 1D -select baseline Faces -prefix fred\_Faces**

–7–

## Other Recent Small Changes

- Defaults are changed:
	- **-nobout** & **-full\_first** & **-bucket** & **-x1D** are always implied
	- Names of statistics sub-bricks are slightly altered (to be more consistent)
- Checks if  $-stim$  times inputs are out of range (AKA: the PSFB syndrome)
	- Prints **WARNING** message, but continues analysis
- When using **-nodata** with **-stim\_times**, it is important to give the number of time points and the TR, as in **-nodata 250 2.3**
	- With **-input1D**, use **-TR\_1D 2.3** to specify TR

- **IM** = **I**ndividual **M**odulation
	- Compute *separate* amplitude of response for each stimulus
		- <sup>o</sup> Instead of computing average amplitude of responses to multiple stimuli in the same class
	- Response amplitudes  $(\beta s)$  for each individual block/ event will be highly noisy
		- <sup>o</sup> Can't use individual activation map for much
		- o Must pool the computed  $\beta$ s in some further statistical analysis (*t*-test via **3dttest**? inter-voxel correlations in the  $\beta s$ ? Correlate  $\beta s$  with something else?)
	- Usage: **-stim\_times\_IM k tname model**
		- <sup>o</sup> Like **-stim\_times**, but creates a separate regression matrix column for each time given

–9–

- First application of IM was checking some data we received from another institution
- Experiment: 64 blocks of sensorimotor task (8 runs each with 8 blocks) Plot of 64 **BLOCK** βs from **-cbucket** output

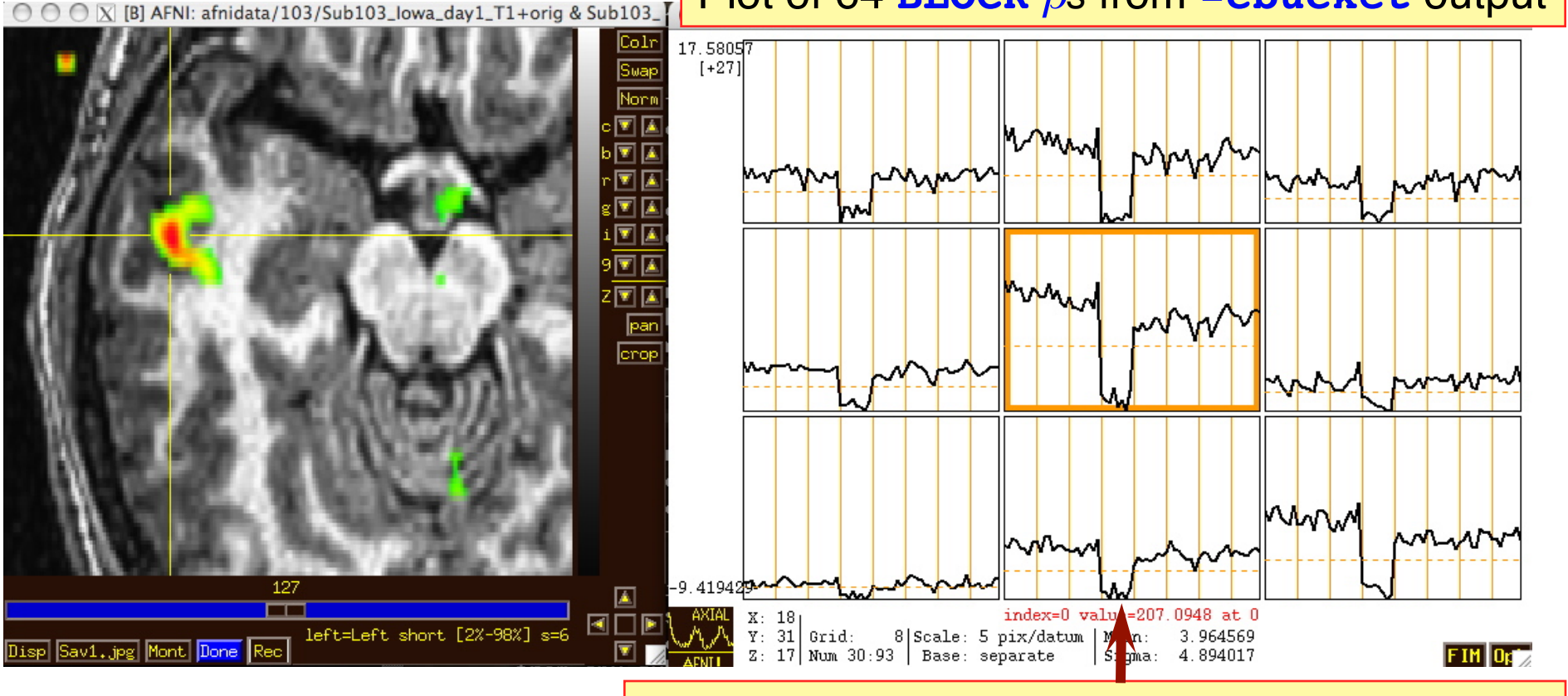

N.B.: sign reversal in run  $#4 =$  stimulus timing error!

- IM works naturally with blocks, which only have 1 amplitude parameter per stimulus
- With event-related experiment and *deconvolution*, have multiple amplitude parameters per stimulus
	- Difficulty: each event in same class won't get the same shaped HRF this way
	- **Desideratum: allow response shape to vary (that's** deconvolution), but only allow amplitude to vary between responses in the same stimulus class
	- Problem: get unknowns that multiply each other (shape parameters **×** amplitude parameters) **—** and we step outside the realm of *linear* analysis
	- Possible solution: **semi-linear** regression (nonlinear in global shape parameters, linear in local amplitude params)

- **AM** = **A**mplitude **M**odulated (or Modulation)
	- Have some extra data measured about each response to a stimulus, and *maybe* the BOLD response amplitude is modulated by this
	- Reaction time; Galvanic skin response; Pain level perception; Emotional valence (happy or sad or angry face?)
- Want to see if some brain activations vary proportionally to this **ABI** (**A**uxiliary **B**ehaviorial **I**nformation)
- Discrete levels (2 or maybe 3) of ABI:
	- Separate the stimuli into sub-classes that are determined by the ABI (" on " and "off", maybe?)
	- Use a GLT to test if there is a difference between the FMRI responses in the sub-classes

```
3dDeconvolve ... \
 -stim times 1 regressor on.1D 'BLOCK(2,1)' -stim label 1 'On'
  -stim_times 2 regressor_off.1D 'BLOCK(2,1)' -stim_label 2 'Off' \
  -gltsym 'SYM: +On | +Off' -glt_label 1 'On+Off' \
 -qltsym 'SYM: +On -Off' -glt label 2 'On-Off' ...
```
- "on+off" tests for any activation in *either* the "on" or "off" conditions
- "on-off" tests for differences in activation *between* "on" and "off" conditions
- Can use **3dcalc** to threshold on *both* statistics at once to find a **conjunction**

–12–

- Continuous (or several finely graded) ABI levels
	- Want to find active voxels whose activation level also depends on ABI
	- **3dDeconvolve** is a linear program, so must make the assumption that the change in FMRI signal as ABI changes is linearly proportional to the changes in the ABI values
- Need to make 2 separate regressors
	- One to find the mean FMRI response (the usual **-stim\_times** analysis)
	- One to find the variations in the FMRI response as the ABI data varies
- The second regressor is  $r_{\text{AM2}}(t) = \sum_{k=1}^{n} h(t \tau_k) \cdot (a_k \overline{a})$  $\sum_{k=1}^{K} h(t-\tau_k) \cdot (a_k - \overline{a})$ 
	- Where  $a_k$  =value of  $k^{\text{th}}$  ABI value, and  $a$  is the average ABI value
	- N.B.: If UNIX environment variable **AFNI\_3Deconvolve\_rawAM2** is set to **YES**, then mean of the  $a_k$  is not removed.
- Response  $(\beta)$  for first regressor is standard activation map
- Statistics and  $\beta$  for second regressor make activation map of places whose BOLD response changes with changes in ABI
	- Using 2 regressors allows separation of voxels that are active but are *not* detectably modulated by the ABI from voxels that *are* ABI-sensitive

–13–

- New feature of **3dDeconvolve**: **-stim\_times\_AM2**
- Use is very similar to standard **-stim\_times**
	- **-stim\_times\_AM2 1 times\_ABI.1D 'BLOCK(2,1)'**
	- The **times ABI.1D** file has time entries that are "married" to ABI values: **10\*5 23\*4 27\*2 39\*5**

```
17*2 32*5
*
16*2 24*3 37*5 41*4
```
- Such files can be created from 2 standard ASCII .1D files using the new **1dMarry** program
	- <sup>o</sup> The **-divorce** option can be used to split them up
- **3dDeconvolve** automatically creates the two regressors (unmodulated and amplitude modulated)
	- Use **-fout** option to get statistics for activation of pair of regressors (i.e., testing null hypothesis that *both* β weights are zero: that there is no ABI-independent *or* ABI-proportional signal change)
	- Use **-tout** option to test each β weight separately
	- Can **1dplot X** matrix columns to see each regressor

–14–

- The **AM** feature is new, and so needs more practical user experiences before it can be considered "standard practice"
	- In particular: don't know how much data or how many events are needed to get good ABI-dependent statistics
- If you want,  $-$ **stim times AM1** is also available
	- It only builds the regressor proportional to ABI data directly, with no mean removed:  $r_{\text{AMI}}(t) = \sum_{k=1}^{n} h(t - \tau_k) \cdot a_k$  $\sum_{k}^K$
	- Can't imagine what value this option has, but you never know … (if you can think of a good use, let me know)
- Future directions:
	- Allow more than one amplitude to be married to each stimulus time (insert obligatory polygamy/polyandry joke here) – this is done now
		- <sup>o</sup> How many ABI types at once is too many? I don't know.
	- How to deal with unknown nonlinearities in the BOLD response to ABI values? I don't know. (Regress each event separately, then compute MI?)
	- Deconvolution with amplitude modulation? Requires more thought.

–15–

Timing: **AM.1D** = **10\*1 30\*2 50\*3 70\*1 90\*2 110\*3 130\*2 150\*1 170\*2 190\*3 210\*2 230\*1**

• **3dDeconvolve -nodata 300 1.0 -num\_stimts 1 \**

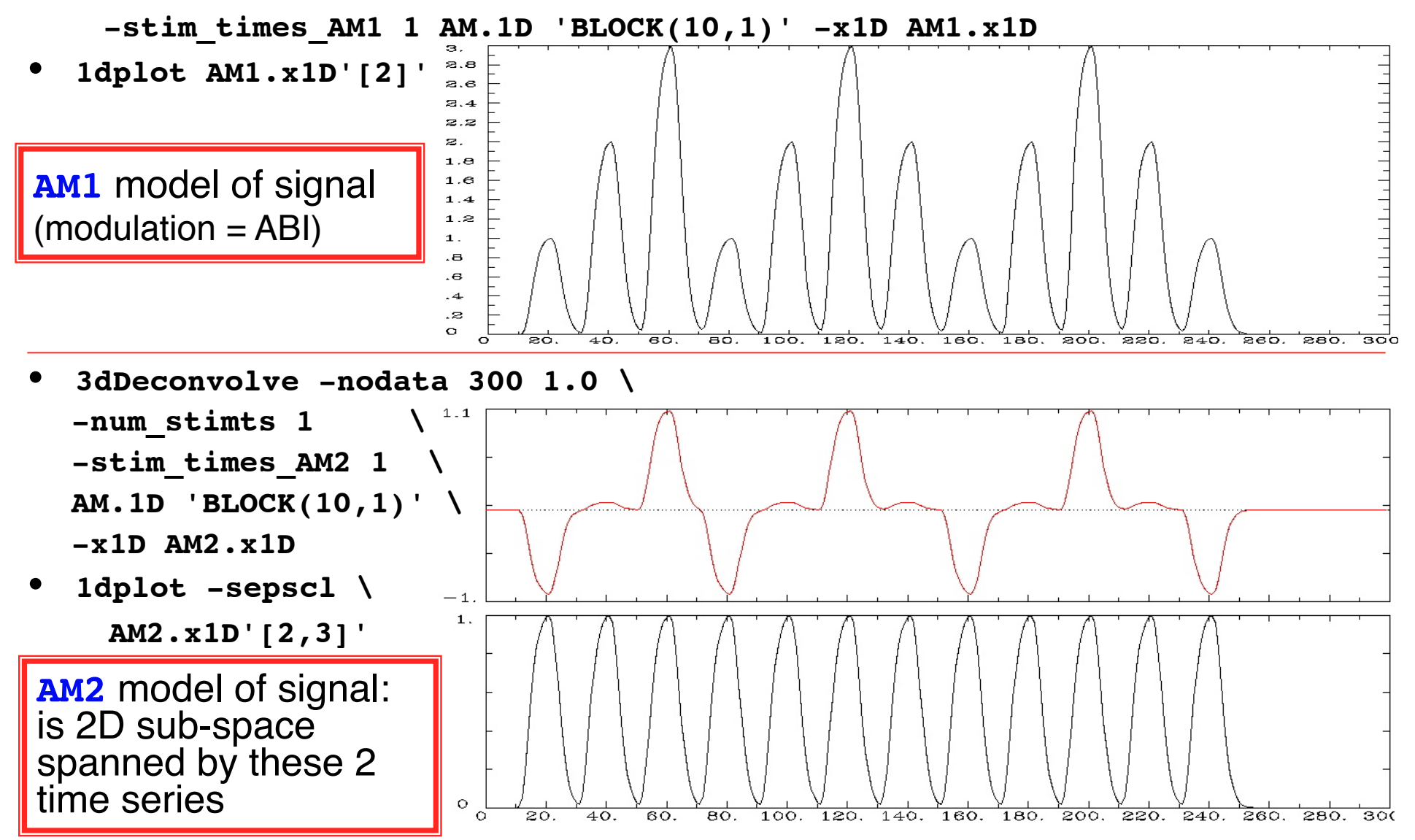

–16–

- First actual user: Whitney Postman (formerly NIDCD; PI=Al Braun)
- Picture naming task in aphasic stroke patient
- ABI data  $=$  number of alternative names for each image (e.g., "balcony" & "porch" & "veranda" , vs. "strawberry"), from 1 to 18
	- 8 imaging runs, 144 stimulus events
- 2 slices showing activation map for BOLD responses proportional to ABI  $(\beta_{\text{AM2}})$ 
	- What does this mean? Don't ask me!

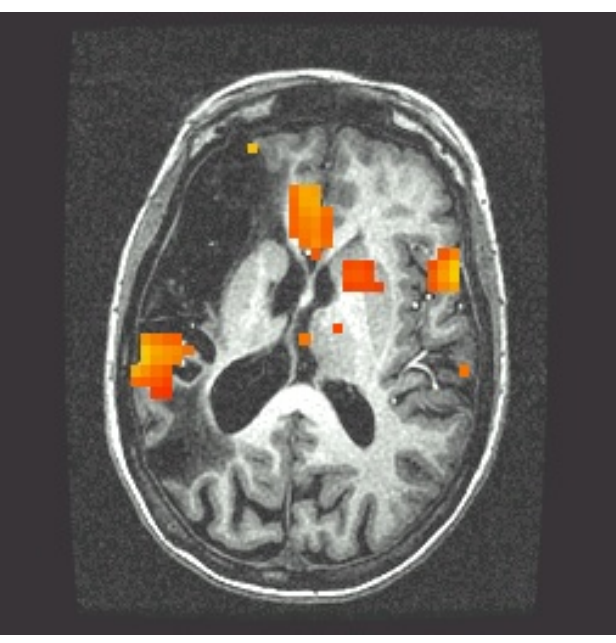

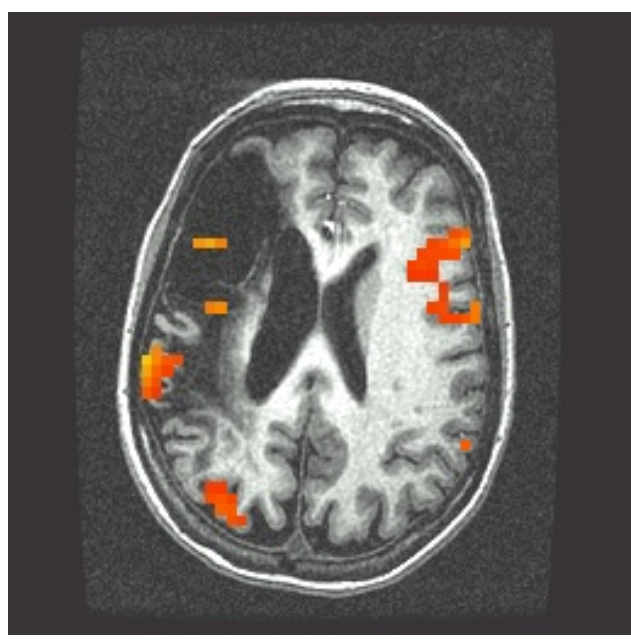

–17–

- Alternative: use **IM** to get individual *β*s for each block/event and then do external regression statistics on those values
- Could do nonlinear fitting (to these *β*s) via **3dNLfim**, or inter-class contrasts via **3dttest**, **3dLME**, **3dANOVA**, or intra-class correlations via **3dICC**, etc.
- What is better: **AM** or **IM**+*something more* ?
	- We don't know experience with these options is limited thus far – you can always try both!
	- If **AM** doesn't fit your models/ideas, then **IM**+ is clearly the way to go
	- Probably need to consult with SSCC to get some hints/advice

–18–

## **Other Advanced Topics in Regression**

- Can have activations with multiple phases that are not always in the same time relationship to each other; e.g.:
	- a) subject gets cue #1

–19–

- b) variable waiting time ("hold")
- c) subject gets cue #2, emits response
	- which depends on both cue #1 and #2

timing of events is known

- Cannot treat this as one event with one HRF, since the different waiting times will result in different overlaps in separate responses from cue #1 and cue #2
- Solution is multiple HRFs: separate HRF (fixed shape or deconvolution) for cue #1 times and for cue #2 times
	- o Must have significant variability in inter-cue waiting times, or will get a nearly-collinear model
		- impossible to tell tail end of HRF #1 from the start of HRF #2, if always locked together in same temporal relationship
	- o How much variability is "significant"? Good question.

# **More Complicated Experiment**

- Solving a visually presented puzzle:
	- a) subject sees puzzle
	- b) subject cogitates a while
	- c) subject responds with solution

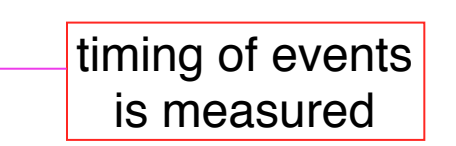

- The problem is that we expect some voxels to be significant in phase (b) as well as phases (a) and/or (c)
- Variable length of phase (b) means that shape for its response varies between trials
	- Which is contrary to the whole idea of averaging trials together to get decent statistics (which is basically what linear regression for the  $\beta$  weights does, in an elaborate sort of way)
- Could assume response *amplitude* in phase (b) is constant across trials, and response *duration* varies directly with time between phases (a) and (c)
	- Need three HRFs
	- Can't generate (b) HRF in **3dDeconvolve**

Yes we can*!* dmBLOCK model

## **Duration Modulation (dm)**

- When different stimuli in the same class have different (and known) durations
- Controlled by specifying the '**dmBLOCK**' response model
- Usually used with '-**stim\_times\_AM1**' to indicate that an extra parameter is *married* to each stimulus time
	- Here, parameter is the duration, not amplitude modulation
- You can also use '-stim times AM2', by adding the extra amplitude modulation parameter(s)
	- The duration parameter for '**dmBLOCK**' is always the *last* parameter in a *marriage*
- For those unfortunates using data that is supplied with FSLstyle 3-column stimulus files: "**time duration amplitude**"
	- You can use '-**stim\_times\_FSL**' to process these, without having to convert them to the AFNI format described herein
	- Which is like using '-**stim\_times\_AM1**'

–22–

• **3dDeconvolve -nodata 350 1 -polort -1 \ -num\_stimts 1 \**   $-$ stim times AM1 1 q.1D 'dmBLOCK(1)'  **-x1D stdout: | 1dplot -stdin -thick –thick**  • File **q.1D** contains 1 line:

 **10:1 40:2 70:3 100:4 130:5 160:6 190:7 220:8 250:9 280:30**

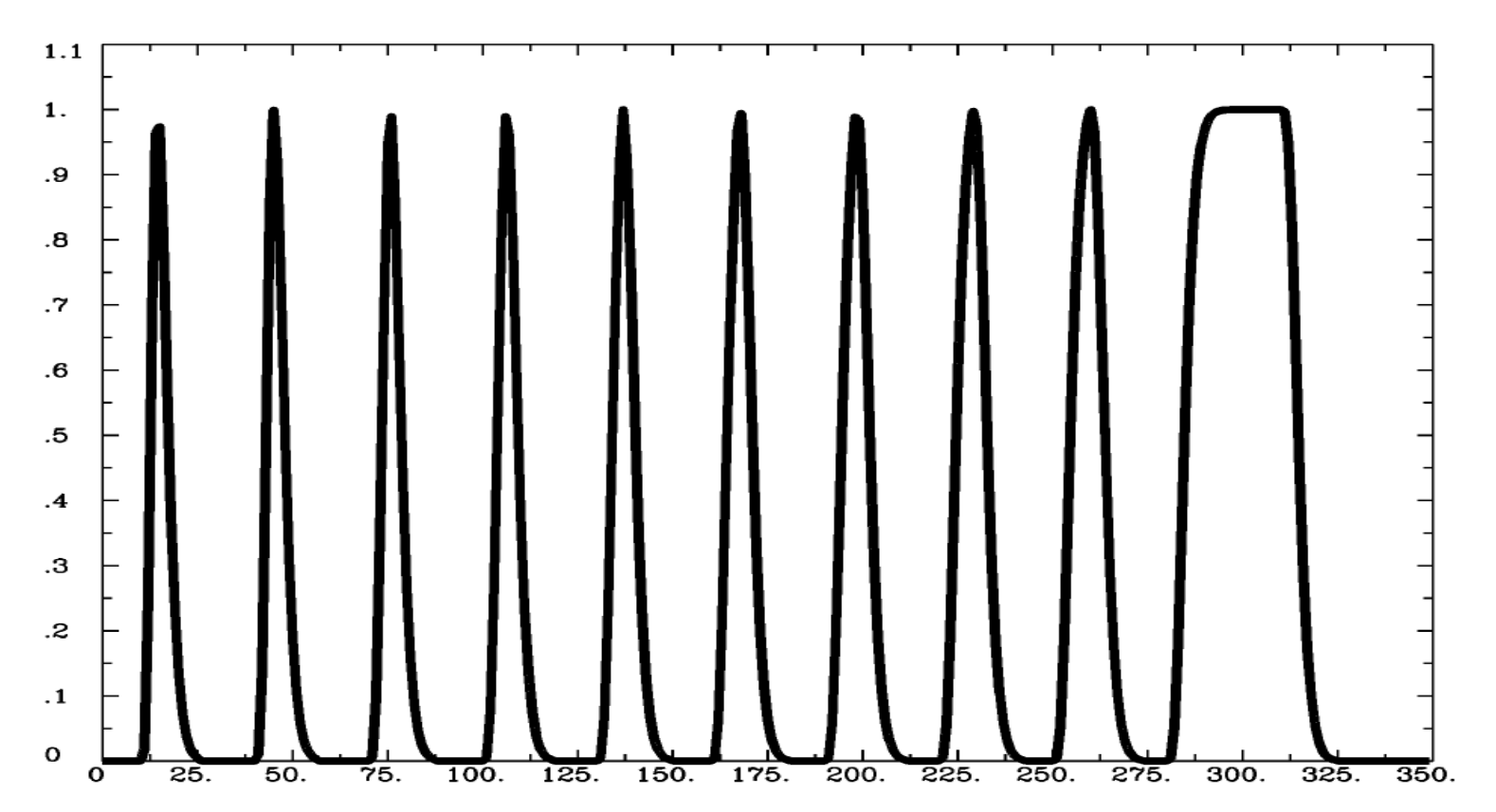

## **Noise Issues**

- "Noise" in FMRI is caused by several factors, not completely characterized
	- MR thermal noise (well understood, unremovable)
	- Cardiac and respiratory cycles (partly understood)
		- o In principle, could measure these sources of noise separately and then try to regress them out
			- RETROICOR program
	- Scanner fluctuations (e.g., thermal drift of hardware, timing errors)
	- Small subject head movements (10-100 μm)
	- Very low frequency fluctuations (periods longer than 100 s)
- Data analysis should try to remove what can be removed and should allow for the statistical effects of what can't be removed
	- "Serial correlation" in the noise time series affects the *t*and *F*-statistics calculated by **3dDeconvolve**
	- **Next slides**: new AFNI program for dealing with this issue

## **Allowing for Serial Correlation**

- *t* and *F*-statistics denominators: estimates of noise variance
	- White noise estimate of variance:
		- <sup>o</sup> *N* = number of time points
		- <sup>o</sup> *m* = number of fit parameters

$$
N - m \sum_{i=0}^{n} \binom{n}{i}
$$
  
on  $m =$  number of fit parameters  
on  $N - m =$  degrees of freedom = how many equal-variance independent  
random values are left after time series is fit with *m* regressors

 $\hat{\sigma}^2$  =

1

*N*−1

 $\left[ \text{data}_i - \text{fit}_i \right]$ 

 $\sum$  [data<sub>i</sub> – fit<sub>i</sub>]<sup>2</sup>

- **Problem**: if noise values at successive time points are correlated, this estimate of variance is biased to be too small, since there aren 't really *N–m* independent random values left
	- Denominator too small implies *t* and *F*-statistics are too large!
	- And number of degrees of freedom is also too large.
	- So significance (*p*-value) of activations in individuals is overstated.
- **Solution #1**: estimate correlation structure of noise and then adjust statistics (downwards) appropriately
- **Solution #2**: estimate correlation structure of noise *and* also estimate **β** fit parameters using more efficient "generalized least squares", using this correlation, all at once (REML method)

–24–

## New Program: **3dREMLfit**

- Implements Solution #2
	- REML is a method for simultaneously estimating variance + correlation parameters *and* estimating regression fit parameters (**β**s)
	- Correlation structure of noise is  $ARMA(1,1)$ 
		- o 2 parameters *a* (AR) and *b* (MA) in each voxel
			- *a* describes how fast the noise de-correlates over time
			- **b** describes the short-range correlation in time (1 lag)
		- o Unlike SPM and FSL, *each voxel* gets a separate estimate of its own correlation parameters
- Inputs to **3dREMLfit**
	- run **3dDeconvolve** first to setup **.xmat.1D** matrix file and GLTs (don't have to let **3dDeconvolve** finish analysis: **-x1D\_stop**) <sup>o</sup> **3dDeconvolve** also outputs a command line to run **3dREMLfit**
	- then, input matrix file and 3D+time dataset to **3dREMLfit**
- Output datasets are similar to those in **3dDeconvolve**

–25–

### Sample Outputs

- Compare with **AFNI\_data3/afni/rall\_regress results**
- **3dREMLfit -matrix rall\_xmat.x1D -input rall\_vr+orig -fout -tout \**
	- **-Rvar rall\_varR -Rbuck rall\_funcR -Rfitts rall\_fittsR \ -Obuck rall\_funcO -Ofitts rall\_fittsO**

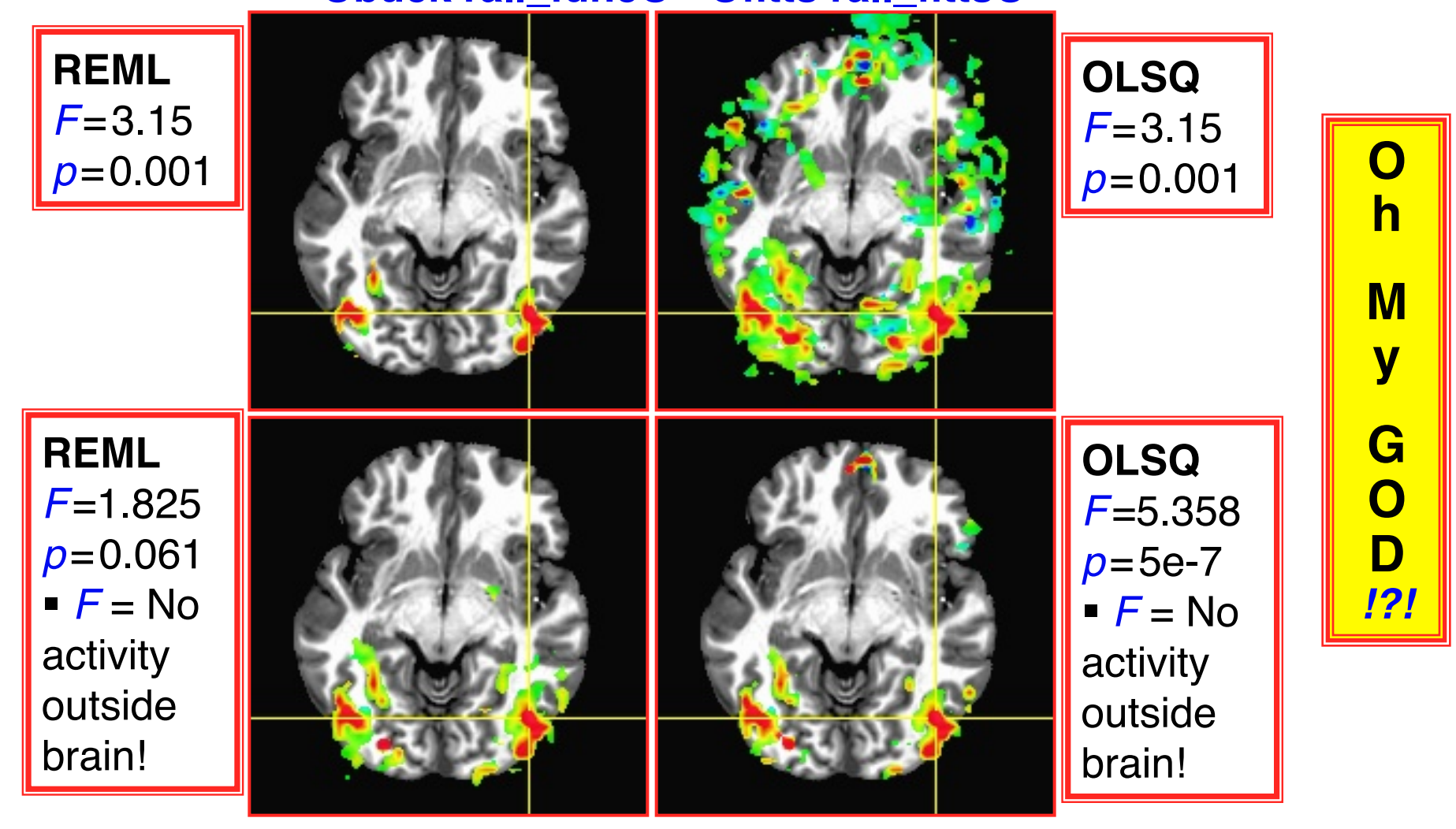

## It's Not So Bad: *β* !

- For individual activation maps, **3dREMLfit**-ized *t* and *F*statistics are significantly different, and more accurate
- But ... There are at present very few applications for such individual FMRI activation maps
	- pre-surgical planning; some longitudinal study?
- For standard group analysis, inputs are only **β** fit parameters
	- Which don't change so much between REML and OLSQ

**Color Overlay = β weight from analysis on previous slide, no threshold**

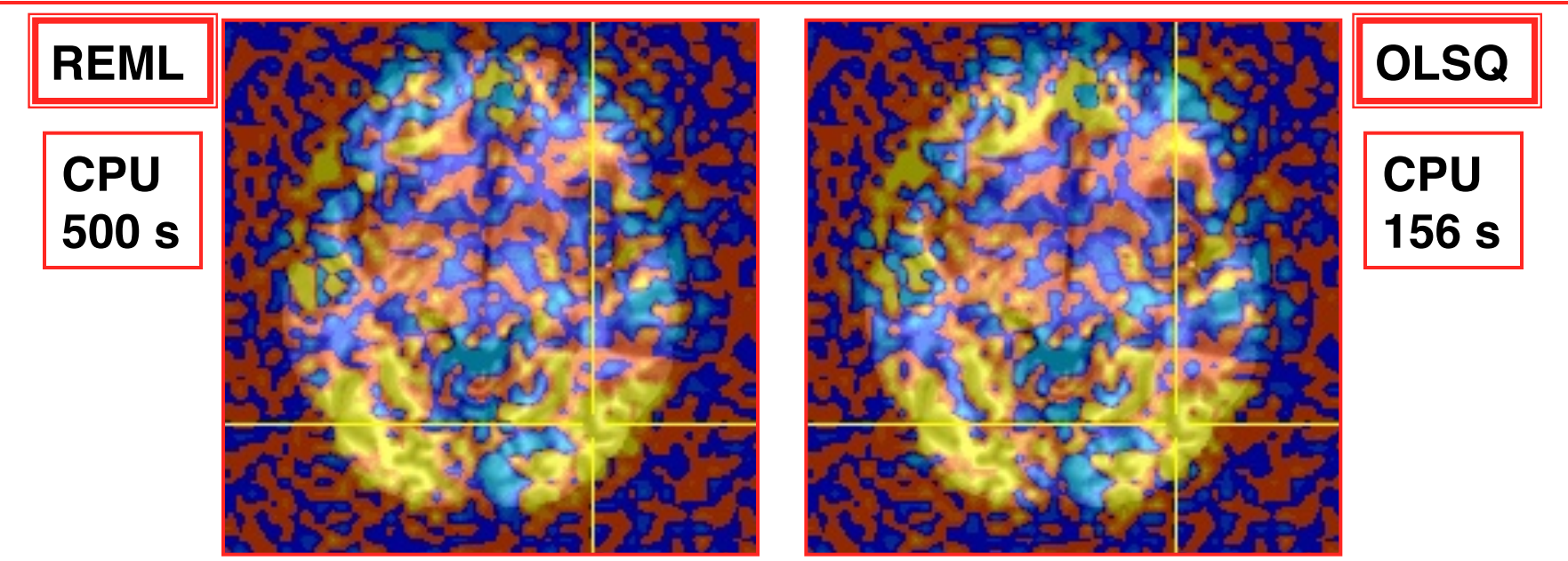

–27–

## It's Not So Bad At All: Group Analysis!

• Group analysis activation maps (**3dANOVA3**) from 16 subjects

–28–

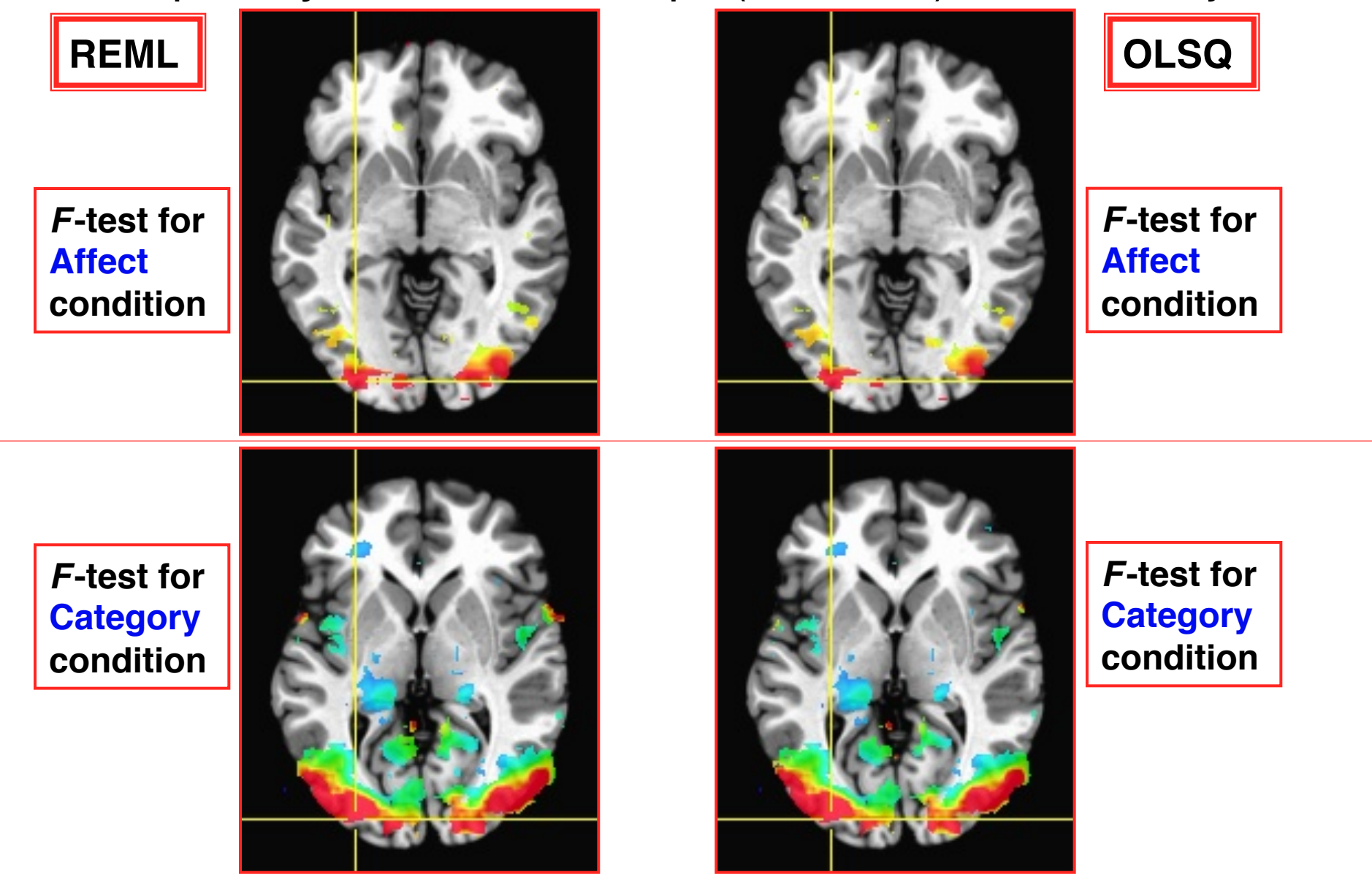

### Nonlinear Regression

- Linear models aren't the only possibility
	- **e**.g., could try to fit HRF of the form  $h(t) = a \cdot t^b \cdot e^{-t/c}$
	- Unknowns *b* and *c* appear nonlinearly in this formula
- Program **3 dNLf im** can do nonlinear regression (including nonlinear deconvolution)
	- User must provide a C function that computes the model time series, given a set of parameters (e.g., *a*, *b*, *c*)
		- o We could help you develop this C model function
		- o Several sample model functions in the AFNI source code distribution
	- Program then drives this C function repeatedly, searching for the set of parameters that best fit each voxel
	- Has been used to fit pharmacological wash-in/wash-out models (difference of two exponentials) to FMRI data acquired during pharmacological challenges
		- o e.g., injection of nicotine, cocaine, ethanol, etc.
		- o these are difficult experiments to do *and* to analyze

–29–

### Deconvolution: The Other Direction

- Signal model:  $Z(t) = H(t) \star A(t) +$  baseline model + noise
- *H*(*t*) = HRF = response magnitude *t* seconds after activation
	- $H(t)$  is **causal** = zero for  $t < 0$
	- "★" is symbol for convolution, not multiplication!
- **3dDeconvolve**: find out something about *H*(*t*) given *A*(*t*)
- Sometimes (PPI) want to solve the problem in the other direction: assume a model for *H*(*t*) and find time series *A*(*t*)
	- Convolution is commutative: *H*(*t*)★*A*(*t*) = *A*(*t*)★*H*(*t*)
	- So the other direction looks to be the same problem
	- But isn't, since *H*(*t*) is causal but *A*(*t*) is not
		- o Also, *H*(*t*)★*A*(*t*) smooths out rough spots in *A*(*t*), so undoing this deconvolution adds roughness — including noise, which is already rough — which must be controlled or output *A*(*t*) will be junk
- Program **3d T fitter** solves this type of problem
	- Also can allow for *per voxel* baseline model components

–30–

## **Spatial Models of Activation**

- Smooth data in space before analysis
- Average data across anatomicallyselected regions of interest ROI (before or after analysis)
	- Labor intensive (*i.e.*, hire more students)
	- *Or* could use ROIs from atlases, *or* from FreeSurfer per-subject parcellation
- Reject isolated small clusters of abovethreshold voxels after analysis

# **Spatial Smoothing of Data**

- Reduces number of comparisons
- Reduces noise (by averaging)
- Reduces spatial resolution
	- Blur it enough: Can make FMRI results look like low resolution (1990s) PET data
- Smart smoothing: average *only* over nearby brain or gray matter voxels
	- Uses resolution of FMRI cleverly
		- **3dBlurToFWHM** and **3dBlurInMask**
	- *Or*, average over selected ROIs
	- *Or*, cortical surface based smoothing
- Estimate smoothness with **3dFWHMx**

### **3dBlurToFWHM**

- Program to smooth FMRI time series datasets to a specified smoothness (as estimated by FWHM of noise spatial correlation function)
	- Don't just add smoothness (à la **3dmerge**) but control it (locally and globally)
	- Goal: use datasets from diverse scanners
- Why blur FMRI time series?
	- Averaging neighbors will reduce noise
	- Activations are (usually) blob-ish (several voxels across)  $\leftarrow$
	- Diminishes the multiple comparisons problem
- **3dBlurToFWHM** and **3dBlurInMask** blur only inside a mask region
	- To avoid mixing air (noise-only) and brain voxels
	- Partial Differential Equation (PDE) based blurring method
		- o 2D (intra-slice) or 3D blurring

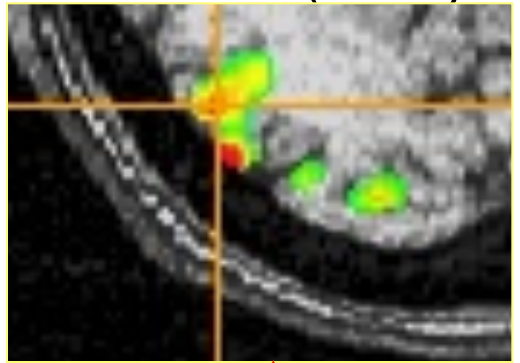

# **Spatial Clustering**

- Analyze data, create statistical map (*e.g.*, *t* statistic in each voxel)
- Threshold map at a low *t* value, in each voxel separately
	- Will have many false positives
- Threshold map by rejecting clusters of voxels below a given size
- Can control false-positive rate by adjusting *t* (or *F*) threshold and clustersize thresholds together: **3dClustSim**

# **Cluster-Based Detection**

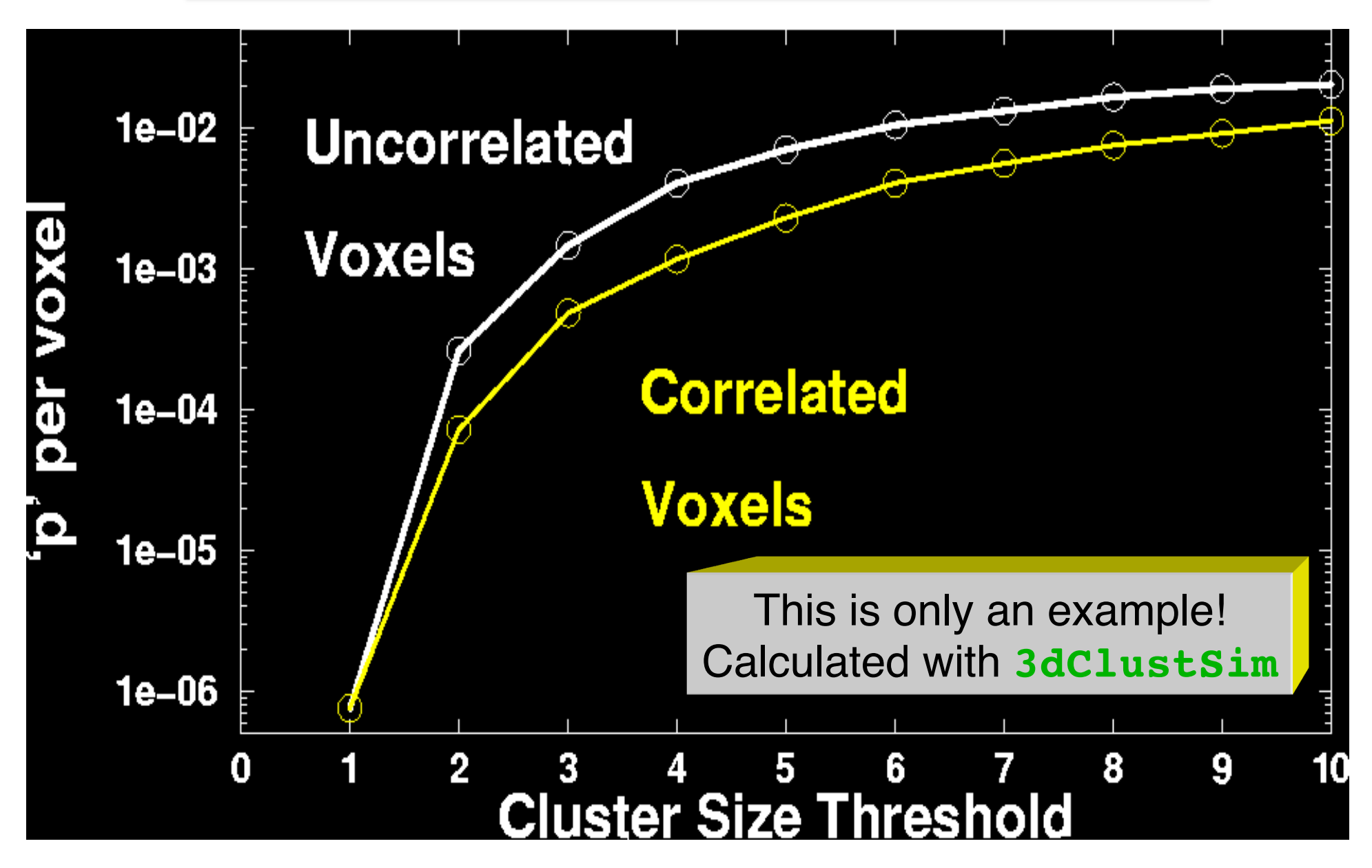

# **What the World Needs Now**

- Unified HRF/Decon**×**Blob analysis
	- Time**×**Space patterns computed all at once, instead of arbitrary spatial smoothing
		- Increase statistical power by bringing data from multiple voxels together cleverly
	- Instead of time analysis followed by spatial analysis (described earlier)
	- Instead of component-style analyses (*e.g.*, ICA) that do not use stimulus timing
- Difficulty: models for spatial blobs
	- Little information *à priori* must be adaptive

### In the Thinking Stages

- "Area under curve" addition to **-gltsym** to allow testing of pieces of HRF models from **-stim\_times**
- Slice- and/or voxel-dependent regressors
	- For physiological noise cancellation, etc.
	- To save memory? (Could process each slice separately) o One slice-at-a-time regression can be done in a Unix script, using 3dZcutup and 3dZcat programs Or 3dREMLfit

Very close

now

- Extend AM regression to allow for more than 1 piece of auxiliary information at each stimulus time <
- Interactive tool to examine  $-x1D$  matrix for problems
	- and **3dDeconvolve** testing of GLT submatrices
- Semi-linear deconvolution program

–37–

**Multi -Voxel Statistics Spatial Clustering & False Discovery Rate:** "**Correcting**" **the Significance**

### Basic Problem

- Usually have 50-200K FMRI voxels in the brain
- Have to make at least one decision about each one:
	- $\blacksquare$  Is it "active"?
		- o That is, does its time series match the temporal pattern of activity we expect?
	- **Is it differentially active?** 
		- o That is, is the BOLD signal change in task #1 different from task #2?
- Statistical analysis is designed to control the error rate of these decisions
	- Making *lots* of decisions: hard to get perfection in statistical testing

## Multiple Testing Corrections

#### • **Two types of errors**

- What is  $H_0$  in FMRI studies?  $H_0$  = no effect (activation, difference, ...) at a voxel
- Type I error = Prob(reject H<sub>0</sub> when H<sub>0</sub> is true) = false positive = p value Type II error = Prob(accept H<sub>0</sub> when H<sub>1</sub> is true) = false negative =  $\beta$ **power** =  $1-\beta$  = probability of detecting true activation
- Strategy: controlling type I error while increasing power (decreasing type II errors)
- Significance level **α** (magic number  $0.05$ ) :  $p < a$

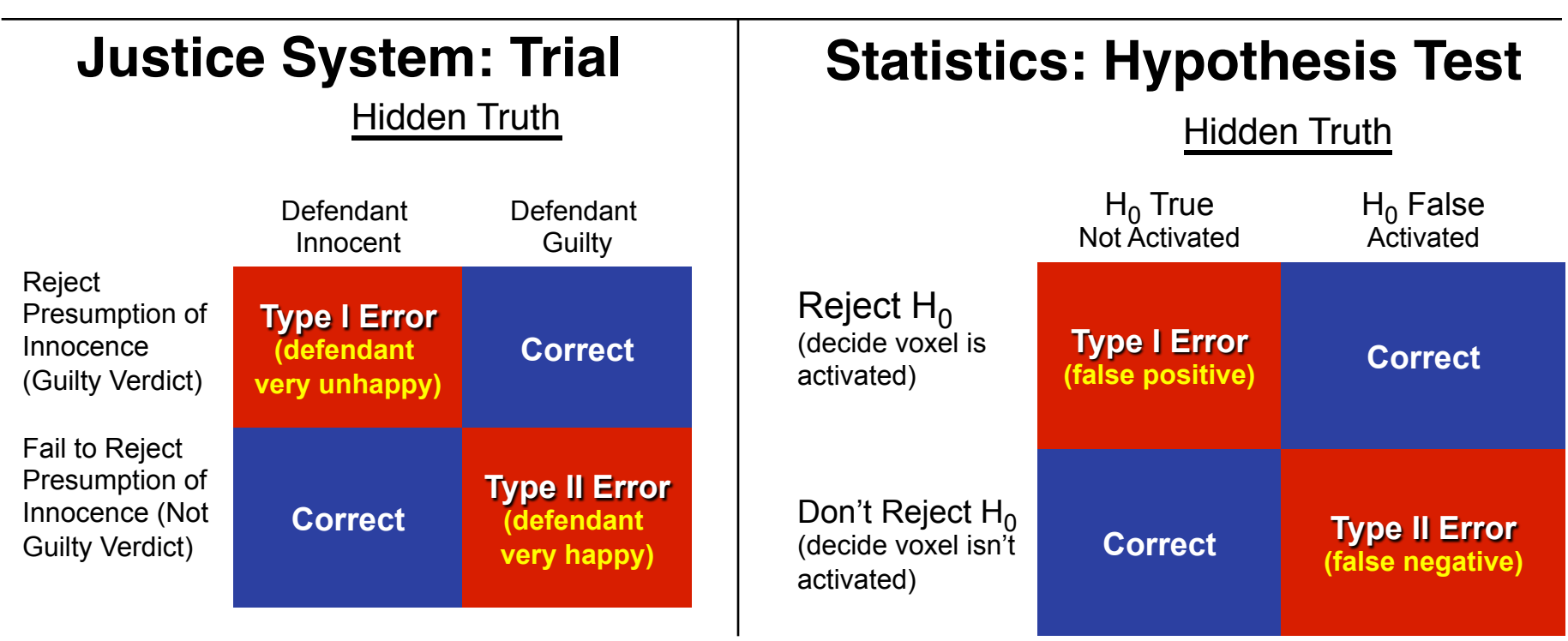

–40–

### • **Family-Wise Error (FWE)**

- Multiple testing problem: voxel-wise statistical analysis
	- <sup>o</sup> With *N* voxels, what is the chance to make a false positive error (Type I) in one or more voxels?

*Family-Wise Error*:  $\alpha_{\text{\tiny{FW}}}$  = 1–(1–*p*)<sup>N</sup>  $\rightarrow$ 1 as *N* increases

- $\sigma$  For *Np* small (compared to 1),  $a_{\text{FW}} \approx Np$
- $\circ$  *N*  $\approx$  50,000+ voxels in the brain
- o To keep probability of even one false positive  $a_{\text{FW}} < 0.05$  (the "corrected" *p*-value), need to have  $p < 0.05 / 5 \times 10^4 = 10^{-6}$
- <sup>o</sup> This constraint on the per-voxel ("uncorrected") *p*-value is so stringent that we would end up rejecting a lot of true positives (Type II errors) also, just to be safe on the Type I error rate

### • Multiple testing problem in FMRI

- 3 occurrences of multiple tests: Individual, Group, and Conjunction
- Group analysis is the most severe situation (have the least data, considered as number of independent samples = subjects)

–41–

### • **Two Approaches to the** "**Curse of Multiple Comparisons**"

- Control FWE to keep expected total number of false positives below 1
	- o Overall significance:  $a_{\text{FW}}$  = Prob( $\geq$  one false positive voxel in the whole brain)
	- o **Bonferroni correction**:  $a_{\text{FW}} = 1 (1-p)^N \approx Np$ , if  $p \ll N^{-1}$ 
		- Use  $p = \frac{\alpha}{N}$  as individual voxel significance level to achieve  $\alpha_{FW} = \alpha$
		- Too stringent and overly conservative:  $p=10^{-8}...10^{-6}$
	- o What can rescue us from this hell of statistical super-conservatism?
		- Correlation: Voxels in the brain are not independent
			- Especially after we smooth them together!
			- Means that Bonferroni correction is *way way* too stringent
		- Contiguity: Structures in the brain activation map
			- We are looking for activated "blobs": the chance that pure noise  $(H_0)$  will give a set of seemingly-activated voxels next to each other is lower than getting false positives that are scattered around far apart
		- Control FWE based on spatial correlation (smoothness of image noise) **and** minimum cluster size we are willing to accept
- Control false discovery rate  $(FDR)$  Much more on this a little later!
	- o FDR = expected proportion of false positive voxels among all detected voxels
		- Give up on the idea of having (almost) no false positives at all

### Cluster Analysis: **3dClustSim**

### • **FWE control in AFNI**

- Monte Carlo simulations with program **3dClustSim** [supersedes **AlphaSim**]
	- o Named for a place where primary attractions are randomization experiments
	- o Randomly generate some number (*e.g*., 10,000) of brain volumes with white noise (spatially uncorrelated)
		- That is, each "brain" volume is purely in  $H_0 =$  no activation
		- Noise images can be blurred to mimic the smoothness of real data
	- o Count number of voxels that are false positives in each simulated volume
		- Including how many are false positives that are spatially together in clusters of various sizes (1, 2, 3, …)
	- o Parameters input to program
		- Size of dataset to simulate
		- Mask (e.g., to consider only brain-shaped regions in the simulated 3D brick)
		- Spatial correlation FWHM: from **3dBlurToFWHM** or **3dFWHMx**
		- Connectivity radius: how to identify voxels belonging to a cluster?
			- $\bullet$  Default = NN connection = touching faces
		- Individual voxel significance level = uncorrected *p*-value
	- <sup>o</sup> Output
		- Simulated (estimated) overall significance level (corrected *p*-value = α)
		- Corresponding minimum cluster size at the input uncorrected *p*-value

• **Example: 3dClustSim -nxyz 64 64 30 -dxyz 3 3 3 -fwhm 7**

 **# 3dClustSim -nxyz 64 64 30 -dxyz 3 3 3 -fwhm 7 # Grid: 64x64x30 3.00x3.00x3.00 mm^3 (122880 voxels) # CLUSTER SIZE THRESHOLD(pthr,alpha) in Voxels # -NN 1 | alpha = Prob(Cluster >= given size) # pthr | 0.100 0.050 0.020 0.010 # ------ | ------ ------ ------ ------ 0.020000 89.4 99.9 114.0 123.0 0.010000 56.1 62.1 70.5 76.6 0.005000 38.4 43.3← 49.4 53.6 0.002000 25.6 28.8 33.3 37.0 0.001000 19.7 22.2 26.0 28.6 0.000500 15.5 17.6 20.5 22.9**  3000  **0.000200 11.5 13.2 16.0 17.7 0.000100 9.3 10.9 13.0 14.8**  At a per-voxel  $p=0.005$ , a cluster should have *p*-value of p=10050<br>q=10400 **44+** voxels to occur with α < 0.05 from noise *only* threshold

> **3dClustSim** can be run by **afni\_proc.py**: results get stored into statistics dataset, and then used in AFNI **Clusterize** GUI

–44–

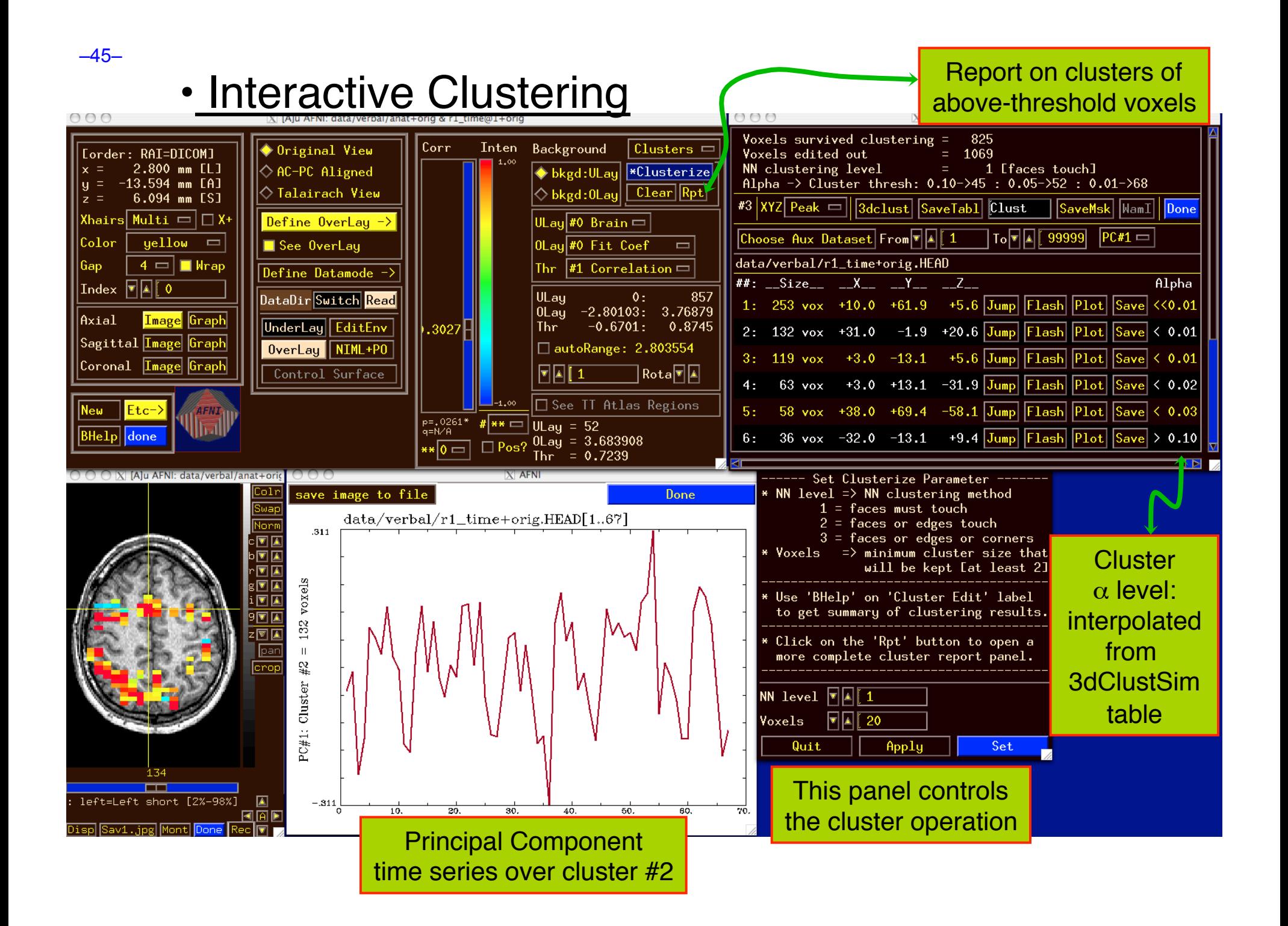

#### **F**alse **D**iscovery **R**ate in **AFNI!**

- Situation: making *many* statistical tests at once
	- e.g, Image voxels in FMRI; associating genes with disease
- Want to set threshold on statistic (e.g., *F* or *t*-value) to control *false positive* error rate
- Traditionally: set threshold to control probability of making a *single* false positive detection
	- But if we are doing 1000s (or more) of tests at once, we have to be very stringent to keep this probability low
- **FDR**: accept the fact that there will be multiple erroneous detections when making lots of decisions
	- Control the *fraction* of positive detections that are wrong o Of course, no way to tell which individual detections are right!
	- Or at least: control the *expected value* of this fraction

–46–

## FDR: *q* [and *z*(*q*)]

- Given some collection of statistics (say, *F*-values from **3dDeconvolve**), set a threshold *h*
- The **uncorrected** *p***-value** of *h* is the probability that *F* > *h* when the null hypothesis is true (no activation)
	- "Uncorrected" means "per-voxel"
	- The "corrected" *p*-value is the probability that *any* voxel is above threshold in the case that they are all *un*activated
	- If have *N* voxels to test,  $p_{\text{corrected}} = 1-(1-p)^N \approx Np$  (for small *p*) o Bonferroni: to keep  $p_{\text{corrected}}$  < 0.05, need  $p$  < 0.05 / *N*, which is very tiny
- The FDR *q***-value** of *h* is the fraction of false positives expected when we set the threshold to *h*
	- Smaller  $q$  is "better" (more stringent = fewer false detections)
	- *z*(*q*) = conversion of *q* to Gaussian *z*: e.g, *z*(0.05)≈1.95996 o So that larger is "better" (in the same sense) e.g, *z*(0.01)≈2.57583

## Basic Ideas Behind FDR *q*

- *If* all the null hypotheses are true, *then* the statistical distribution of the *p*-values will be uniform
	- Deviations from uniformity at low p-values  $\rightarrow$  true positives
	- **Baseline of uniformity indicates how many true negatives** are hidden amongst in the low *p*-value region

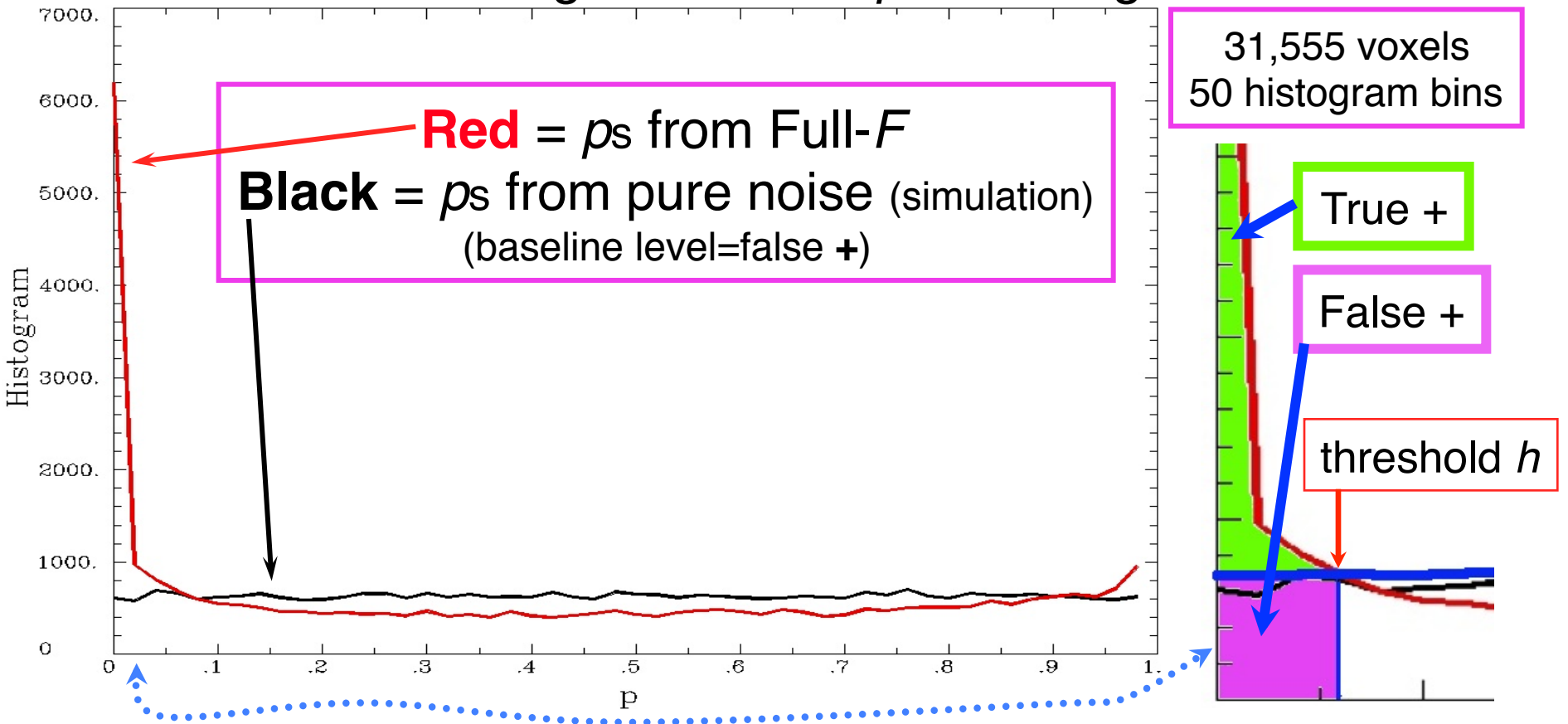

## How *q* is Calculated from Data

- Compute p-values of each statistic:  $P_1$ ,  $P_2$ ,  $P_3$ , ...,  $P_N$
- Sort these:  $P_{(1)} \leq P_{(2)} \leq P_{(3)} \leq \ldots \leq P_{(N)}$  {subscript<sub>()</sub> > sorted}
- For  $k = 1..N$ ,  $q_{(k)} = min_{m \ge k} [N \cdot P_{(m)} / m]$ 
	- Easily computed from sorted p-values by looping downwards from *k*=*N* to *k*=1
- By keeping track of voxel each *P*(*k*) came from: can put *q*-values (or *z*(*q*) values) back into image
	- **This is exactly how program 3dFDR works**
- By keeping track of statistic value (*t* or *F*) each *P*(*k*) came from: can create curve of threshold *h* vs. *z*(*q*)
- **N.B.**: *q*-values depend on the data in *all* voxels, unlike these voxel-wise (uncorrected) *p*-values*!*
	- Which is why it's important to mask brain properly

–49–

# Graphical Calculation of *q*

• Graph sorted *p*-values of voxel #*k* vs. ζ=*k* /*N* (the cumulative histogram of *p*, flipped sideways) and draw some lines from origin

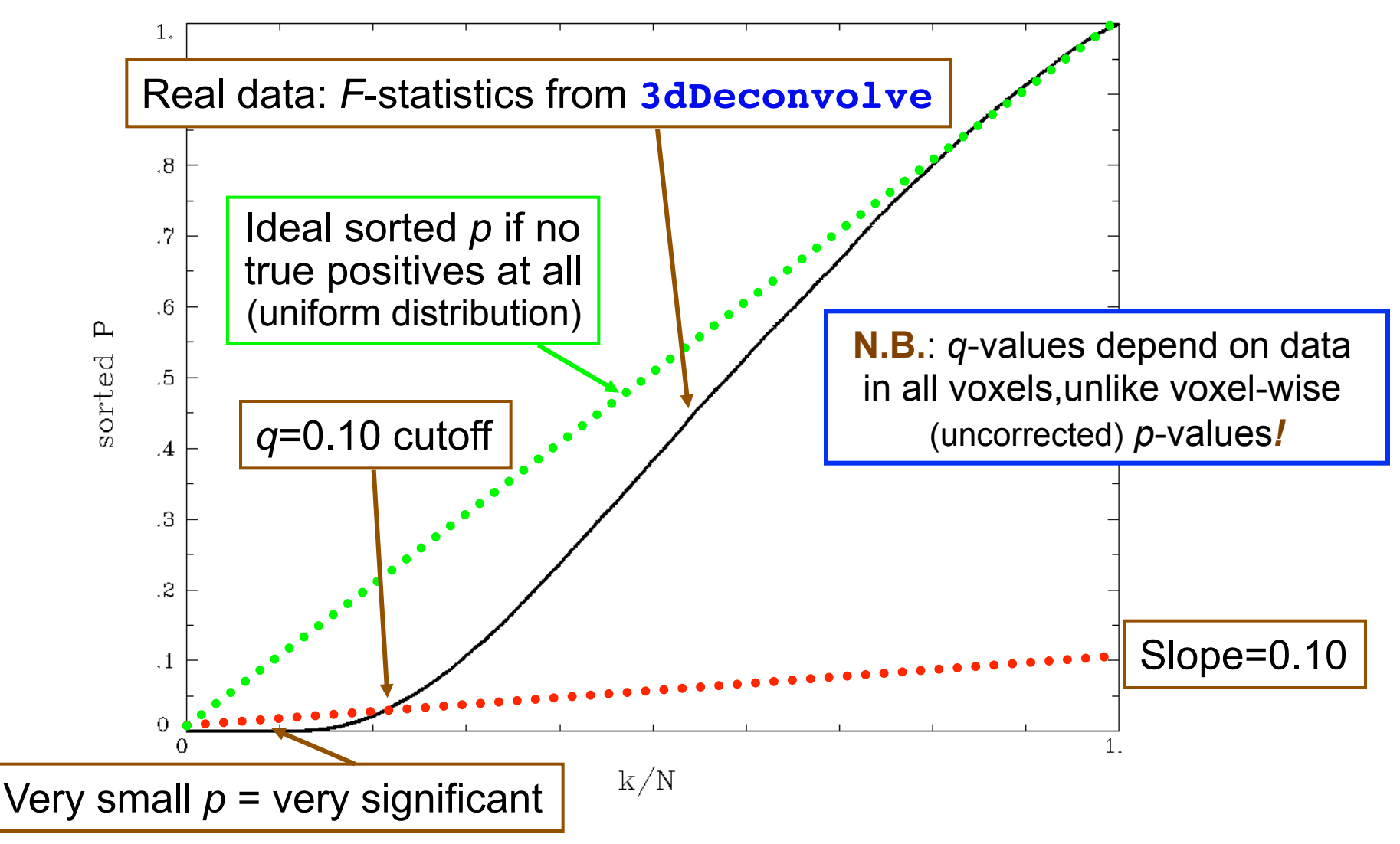

## Why This Line-Drawing Works

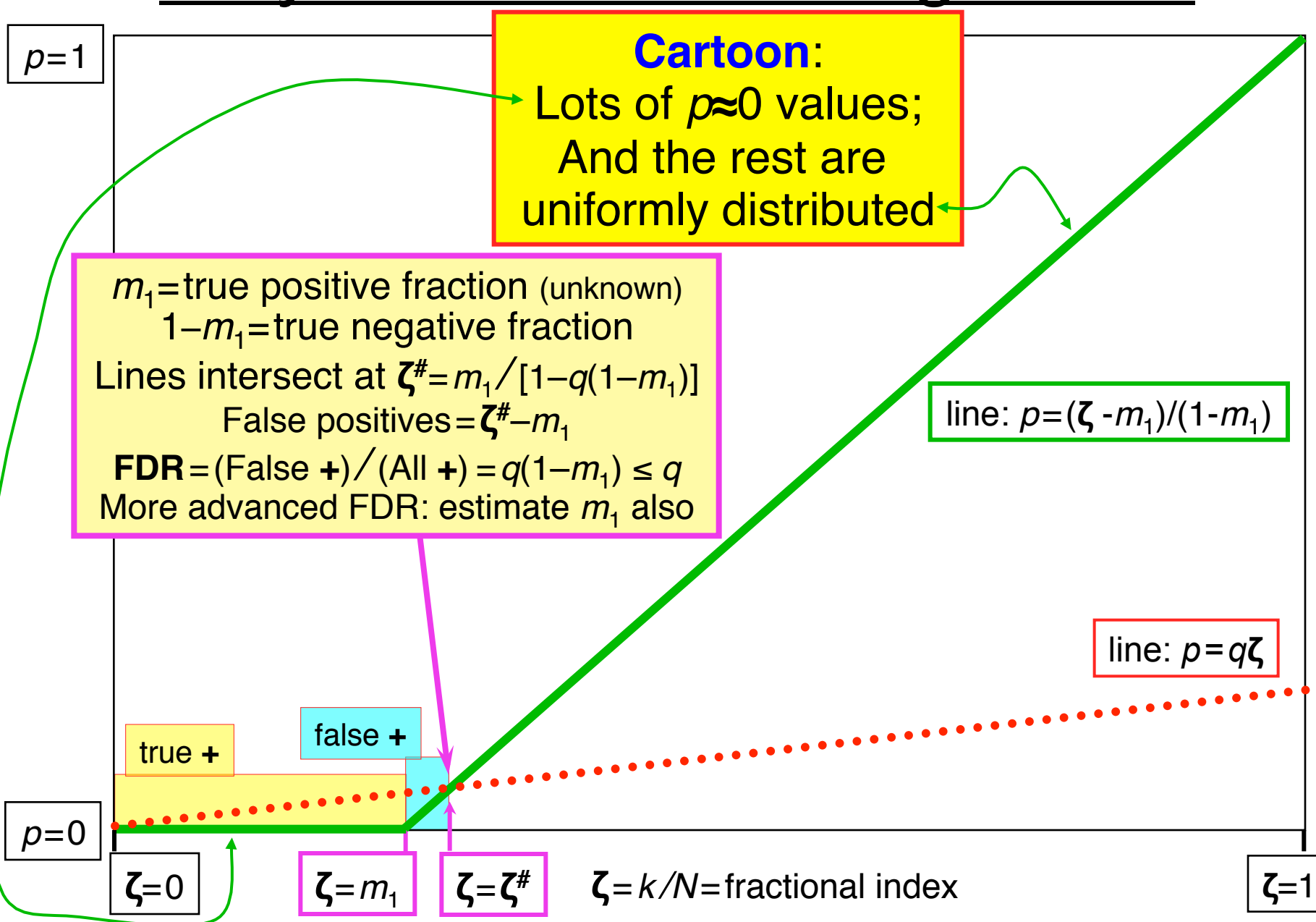

### Same Data: threshold *F* vs. *z*(*q*)

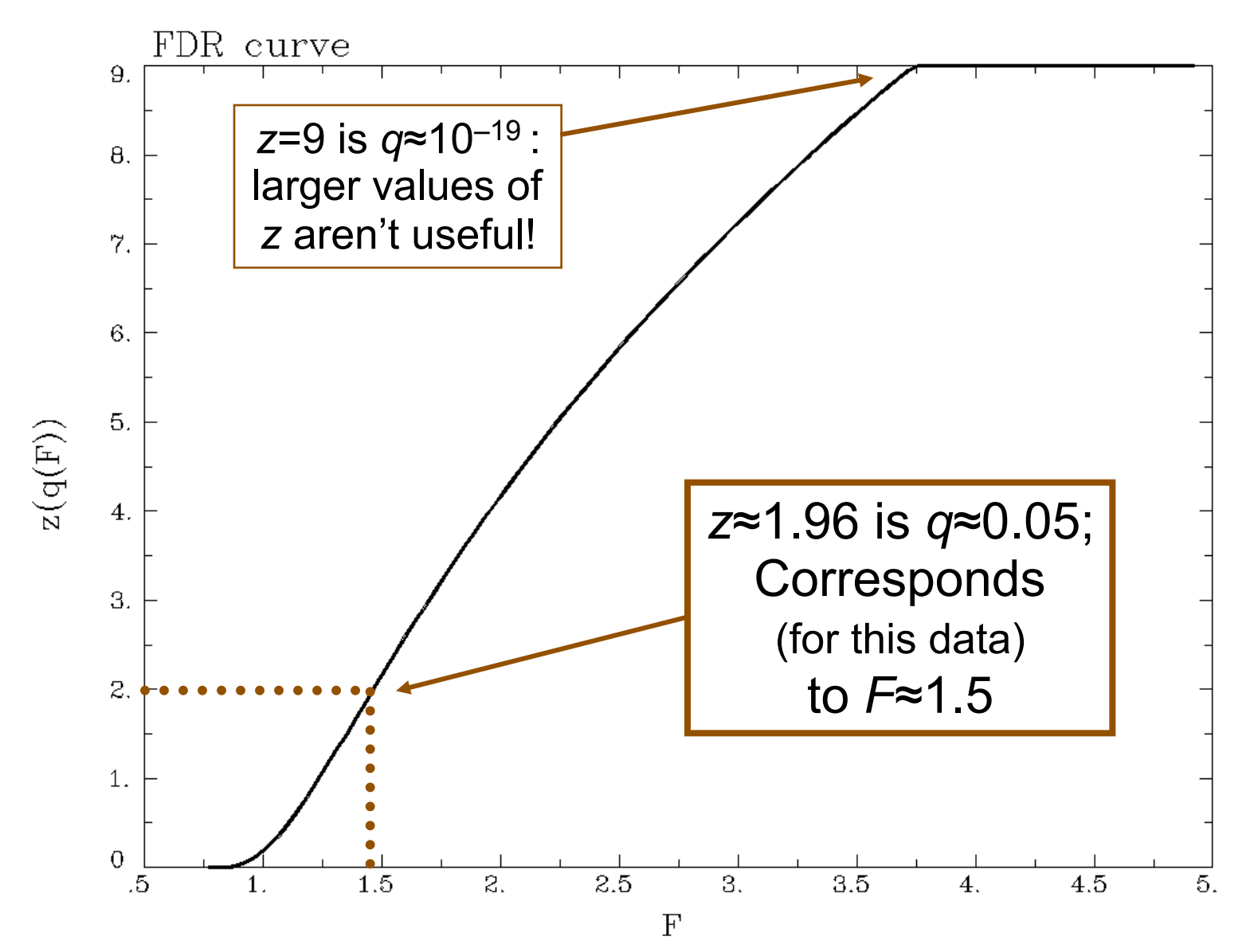

## Recent Changes to **3dFDR**

- Don't include voxels with  $p=1$  (e.g.,  $F=0$ ), even if they are in the **-mask** supplied on the command line
	- This changes decreases *N*, which will decrease *q* and so  $\int$  increase  $z(q)$ : recall that  $q_{(k)} = \min_{m \geq k} [N \cdot P_{(m)} / m]$
- Sort with Quicksort algorithm
	- Faster than the bin-based sorting in the original code
	- $\blacksquare$  Makes a big speed difference on large 1 mm<sup>3</sup> datasets o Not much speed difference on small 3 mm<sup>3</sup> grids, since there aren 't so many voxels to sort
- Default mode of operation is '-new' method
	- **Prints a warning message to let user know things have** changed from the olden days
	- User can use '**-old**' method if desired

## FDR curves: *h* vs. *z*(*q*)

- **3dDeconvolve**, **3dANOVAx**, **3dttest**, and **3dNLfim** now compute FDR curves for all statistical sub-bricks and store them in output header
- **3drefit -addFDR** does same for other datasets
	- **3drefit -unFDR** can be used to delete such info
- **AFNI** now shows *p-* **and** *q*values below the threshold slider bar
	- Interpolates FDR curve from header (threshold $\rightarrow$ z $\rightarrow$ q)
		- Can be used to adjust threshold **\*\* IF**

by "eyeball"

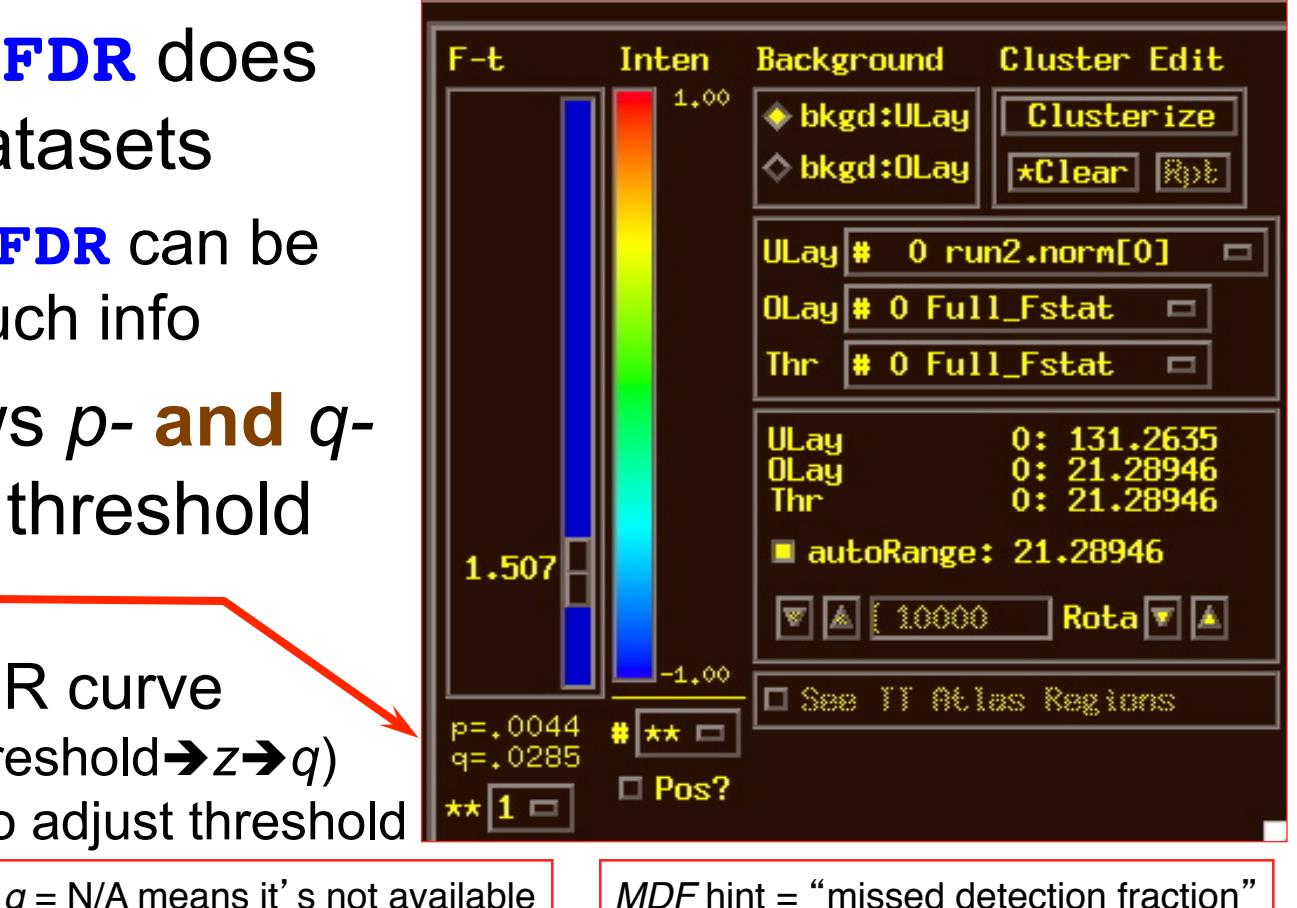

# FDR Statistical Issues

- FDR is conservative (*q-*values are too large) when voxels are positively correlated (e.g., from spatially smoothing)
	- Correcting for this is not so easy, since *q* depends on data (including true positives), so a simulation like **3dClustSim** is hard to conceptualize
	- At present, FDR is an alternative way of controlling false positives, vs. **3dClustSim** (clustering) o Thinking about how to combine FDR and clustering
- Accuracy of FDR calculation depends on *p*-values being uniformly distributed under the null hypothesis
	- Statistic-to-*p* conversion should be accurate, which means that null *F*-distribution (say) should be correctly estimated
	- Serial correlation in FMRI time series means that **3dDeconvolve** denominator DOF is too large
	- **P**  $\rightarrow$  p-values will be too small, so q-values will be too small o **3dREMLfit** rides to the rescue*!*

–55–

## **FWE or FDR?**

- These 2 methods control Type I error in different senses
	- **FWE:**  $a_{FW}$  = Prob ( $\ge$  one false positive voxel/cluster in the whole brain)
		- Frequentist's perspective: Probability among **many** hypothetical activation maps gathered under identical conditions
		- Advantage: can directly incorporate smoothness into estimate of  $a_{\text{FW}}$
	- FDR = expected fraction of false positive voxels among all detected voxels
		- Focus: controlling false positives among detected voxels in **one** activation map, as given by the experiment at hand
		- Advantage: not afraid of making a few Type I errors in a large field of true positives
	- Concrete example
		- Individual voxel  $p = 0.001$  for a brain of 50,000 EPI voxels
		- Uncorrected  $\rightarrow \approx 50$  false positive voxels in the brain
		- FWE: corrected  $p = 0.05 \rightarrow \infty 5\%$  of the time would expect one or more purely false positive clusters in the entire volume of interest
		- FDR:  $q = 0.05 \rightarrow \infty$  5% of voxels among those positively labeled ones are false positive
- What if your favorite blob (activation area) fails to survive correction?
	- Tricks (don't tell anyone we told you about these)
		- One-tail *t*-test? NN=3 clustering?
		- ROI-based statistics e.g., grey matter mask, or whatever regions you focus on
	- Analysis on surface; *or*, Use better group analysis tool (**3dLME**, **3dMEMA**, etc.)

–56–

# **Conjunction Analysis**

#### • **Conjunction**

- Dictionary: "a compound proposition that is true if and only if all of its component propositions are true"
- FMRI: areas that are active under 2 or more conditions (**AND** logic) <sup>o</sup> e.g, in a visual language task and in an auditory language task
- In FMRI papers: Is also be used to mean analysis to find areas that are exclusively activated in one task but not another (**XOR** logic) or areas that are active in either task (non-exclusive **OR** logic)
- If have *n* different tasks, have 2*n* possible combinations of activation overlaps in each voxel (ranging from nothing there to complete overlap)

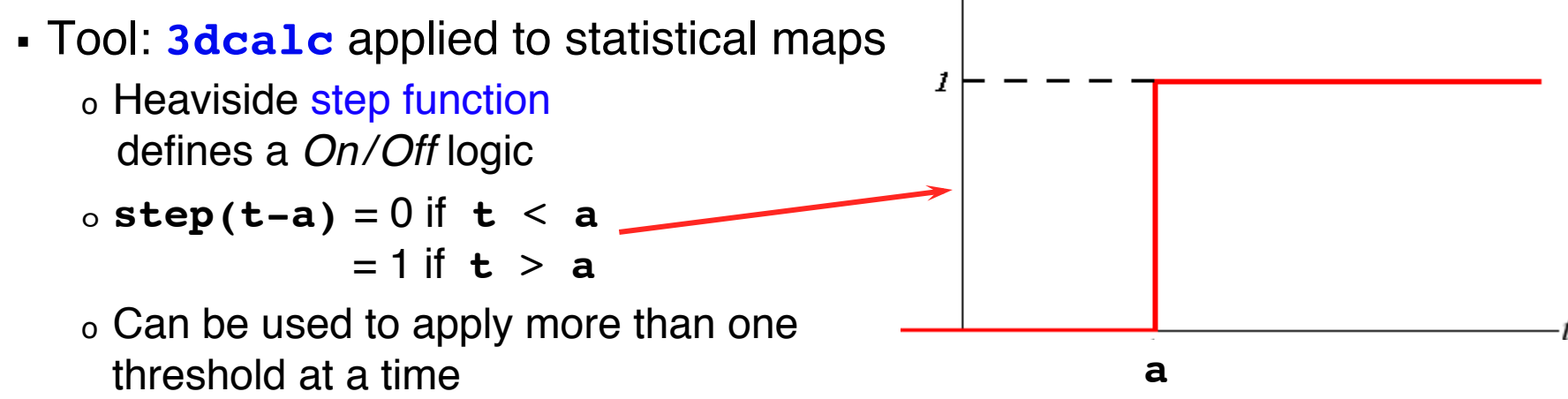

–57–

### • Example of forming all possible conjunctions

- 3 contrasts**/**tasks A, B, and C, each with a *t*-stat from **3dDeconvolve**
- Assign each a number, based on binary positional notation:

o A: 
$$
001_2 = 2^0 = 1
$$
; B:  $010_2 = 2^1 = 2$ ; C:  $100_2 = 2^2 = 4$ 

- Create a mask using 3 sub-bricks of  $t$  (*e.g.*, threshold = 4.2)  **3dcalc -a ContrA+tlrc -b ContrB+tlrc -c ContrC+tlrc \ -expr '1\*step(a-4.2)+2\*step(b-4.2)+4\*step(c-4.2)' \** Inten  **-prefix ConjAna** 7.00
- Interpret output, which has 8 possible  $(=2^3)$  scenarios:  $0.00<sub>2</sub> = 0$ : none are active at this voxel  $001<sub>2</sub> = 1$ : A is active, but no others  $010<sub>2</sub> = 2$ : B, but no others 011<sub>2</sub> = 3: A and B, but not C  $100<sub>2</sub> = 4$ : C but no others 101<sub>2</sub> = 5: A and C, but not B 110<sub>2</sub> = 6: B and C, but not A 111<sub>2</sub> = **7**: A, B, and C are all active at this voxel

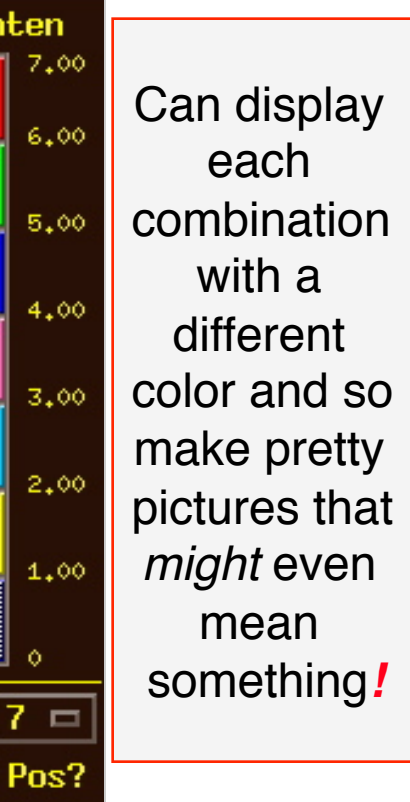

–58–

### • **Multiple testing correction issue**

- How to calculate the p-value for the conjunction map?
- No problem, *if* each entity was corrected (e.g., cluster-size thresholded at *t*=4.2) before conjunction analysis, via **3dClustSim**
- But that may be too stringent (conservative) and overcorrected
- With 2 or 3 entities, analytical calculation of conjunction  $p_{\text{coni}}$ is possible
	- Each individual test can have different uncorrected (per-voxel) *p*
	- Double or triple integral of tails of non-spherical (correlated) Gaussian distributions — not available in simple analytical formulae
- With more than 3 entities, may have to resort to simulations
	- Monte Carlo simulations? (AKA: Buy a fast computer)
	- Will Gang Chen write such a program? Only time will tell!